# **Installer - Feature #27264**

## **Make ansible depend on 'ansible-runner' package**

07/10/2019 03:17 PM - Ondřej Ezr

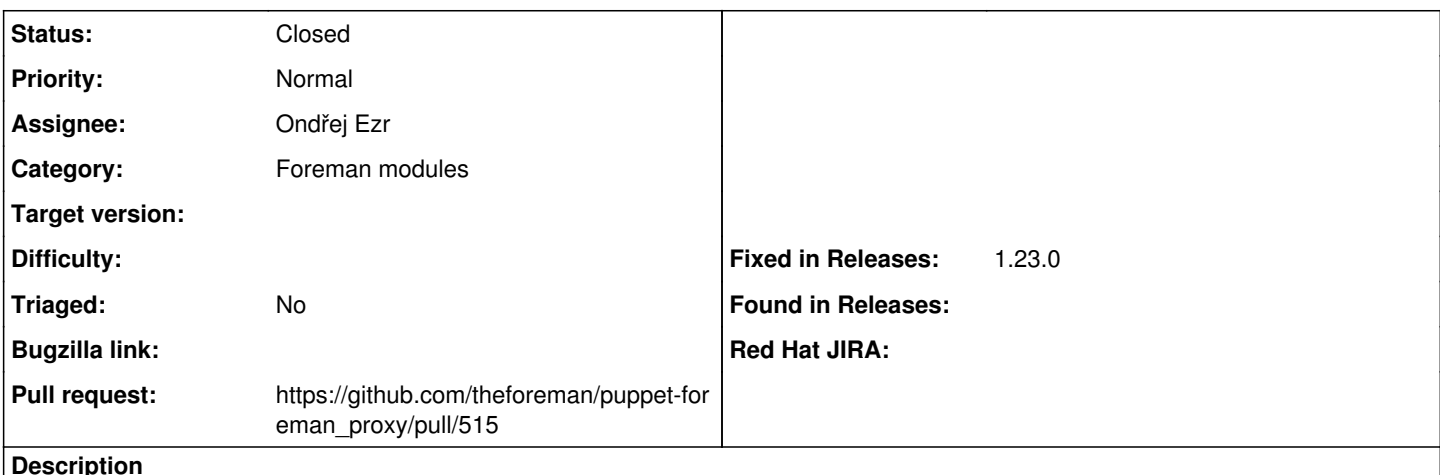

**Description**

To enable ansible-runner implementation being an default option, we need to depend on the 'ansible-runner' package. For now, we need to depend on third party repository for that.

## **Associated revisions**

#### **Revision fe035de6 - 07/29/2019 04:40 PM - Ondřej Ezr**

Fixes #27264 - Install ansible-runner package when installing ansible

This installs ansible-runner by default when installing the Foreman Proxy Ansible plugin. Because it's not in EPEL or Debian, additional repositories are enabled. For users who sync repositories, there's a switch to disable those. Since it's all optional, there's also a switch to disable the installation altogether.

## **History**

#### **#1 - 07/10/2019 03:17 PM - Ondřej Ezr**

*- Category set to Foreman modules*

### **#2 - 07/10/2019 03:21 PM - The Foreman Bot**

- *Status changed from New to Ready For Testing*
- *Pull request https://github.com/theforeman/puppet-foreman\_proxy/pull/515 added*

## **#3 - 07/29/2019 04:40 PM - The Foreman Bot**

*- Fixed in Releases 1.23.0 added*

#### **#4 - 07/29/2019 05:01 PM - Anonymous**

*- Status changed from Ready For Testing to Closed*

Applied in changeset [puppet-foreman\\_proxy|fe035de6d6b43feab749c103369ca6dfa7570652.](https://projects.theforeman.org/projects/puppet-foreman/repository/puppet-foreman_proxy/revisions/fe035de6d6b43feab749c103369ca6dfa7570652)